# Fixed vs. Random Factors

### Fixed:

- All levels of interest are included in the experiment.
- Interest is in *means*.
- Treatment effects sum to 0.
- Inference is over levels in the experiment.

#### Random:

- Levels are randomly selected from larger population.
- Interest is in *variances*.
- Treatment effects are normal (0,  $\sigma^2$ ).
- Inference is over levels in population.

### Three Model Types

Fixed – all factors and interactions are fixed effects (except residual error)

Random – all factors and interactions are random (no fixed factors in model)

Mixed – contains at least one fixed factor and two or more random factors (including residual)  $\therefore$  contains mixed interactions between fixed and random factors

# Expected Mean Squares Algorithm Setting up the Table

- 1. Write the linear model for the experiment.
- 2. Create a table with *c* columns where *c* = 2 + the # subscripts and *r* rows where *r* = number of terms in model.
- 3. Label the column on left **Source**, the one to the far right, **EMS**. The remaining columns in between are labeled with subscripts used in the model (eg. ijk).
- 4. In the column heading above each subscript use an F or R to indicate whether the factor associated with it is fixed or random.
- 5. Above these, write the number of levels associated with the subscript.
- 6. Enter sources of variation from the model in left-hand column, excluding the mean and including subscripts for each term.
- 7. In the subscript columns:
	- a. Enter a 1 in each cell where the column intersects a row where the subscript occurs in parentheses.
	- b. Enter a 1 in each cell where a column labeled as **random** intersects a row where the subscript associated with the column occurs in the term.
	- c. Enter a 0 in each cell where a column labeled as **fixed** intersects a row where the subscript associated with the column occurs in the term.
	- d. Enter the number of treatment levels associated with the column in all remaining cells.

## Expected Mean Squares Algorithm Working the Algorithm

- 1. Beginning with the last row in the table, construct the expected mean square for each factor listed in the table by:
	- a. Only consider including variance components for model terms with all of the subscripts for the factor in question.
	- b. To compute the coefficient for a term, multiply the coefficients in the cells to the right of the term **excluding** the cells associated with subscripts included in the term.
	- c. If the product is zero, then that term is not included in the variance components for the factor under consideration.
	- d. If the product is greater than zero, then that term is included as a variance component in the expected mean square for the factor under consideration.
	- e. Write the EMS as a linear combination of variance components in right‐hand column using  $\sigma$  to denote random effects and  $\phi$  to denote fixed effects.
- 2. Continue the steps above for each model term in the left column always working from the bottom upwards.

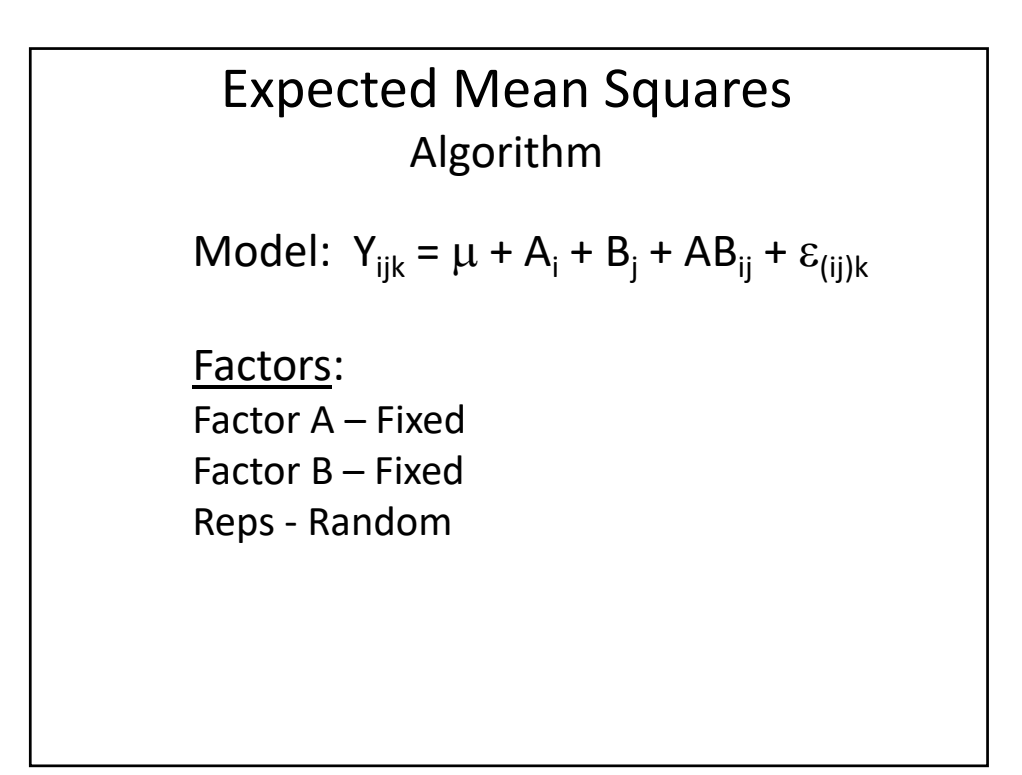

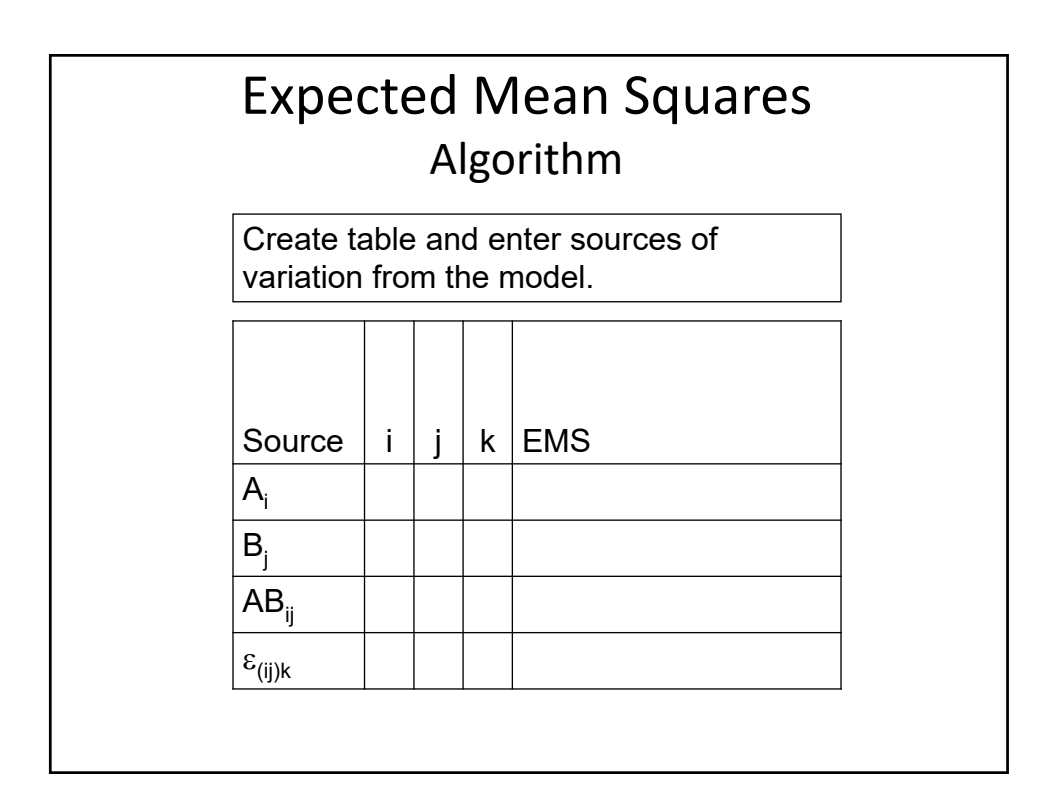

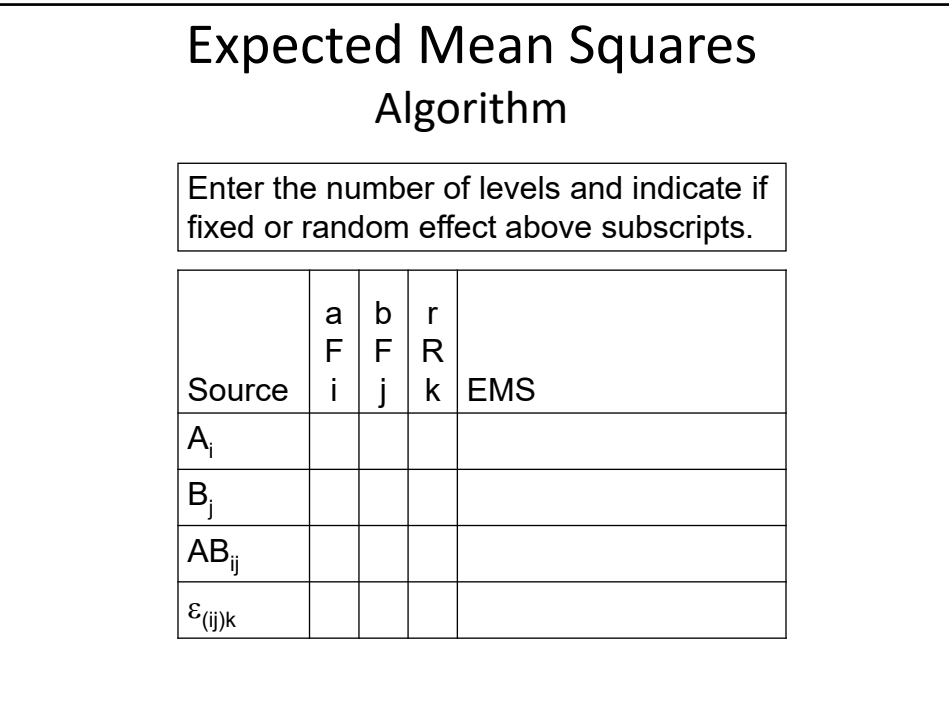

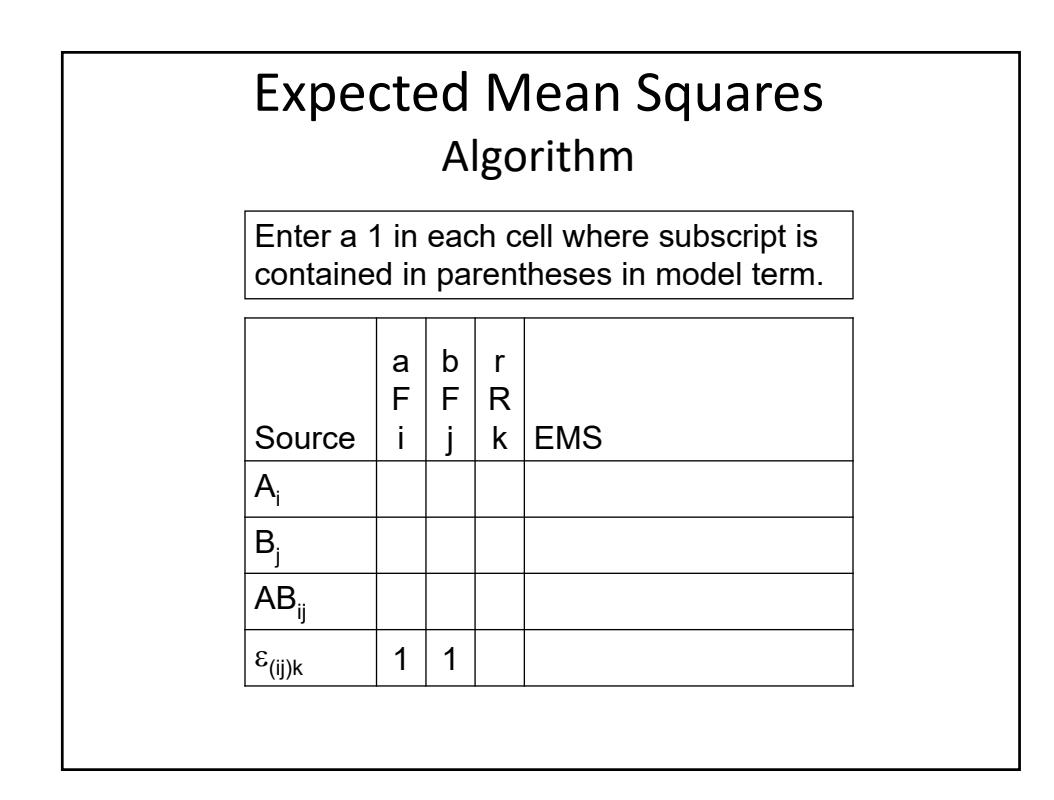

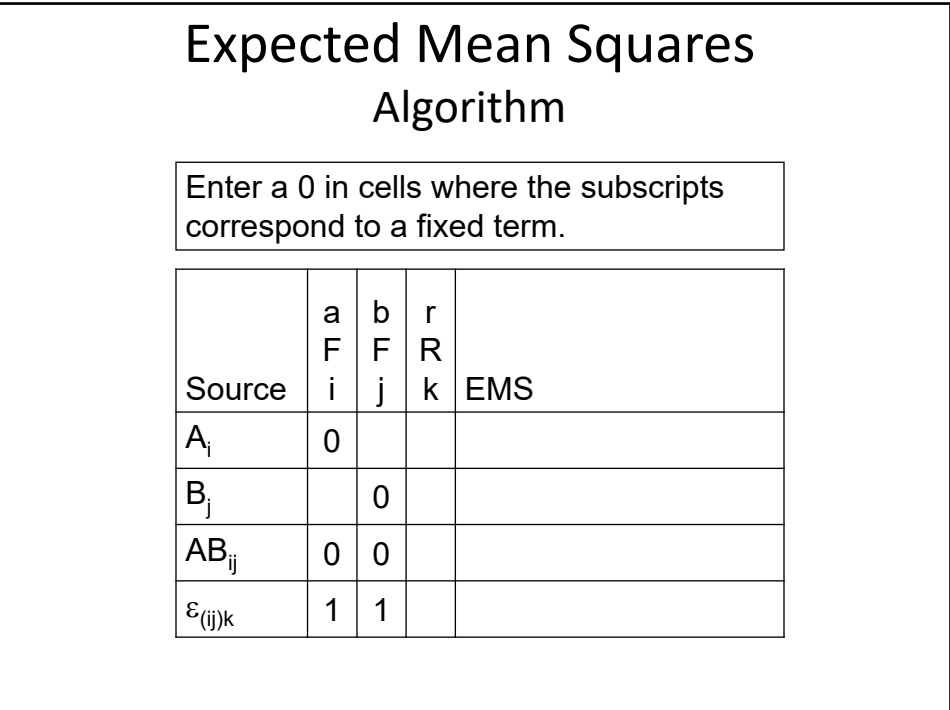

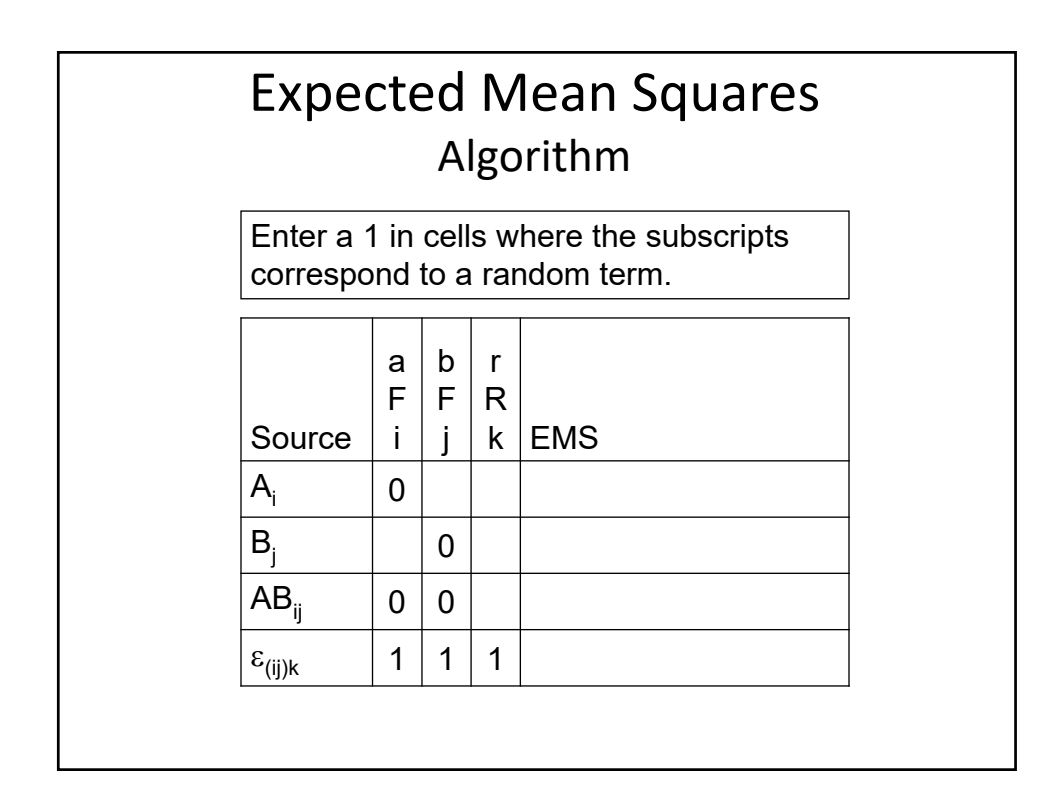

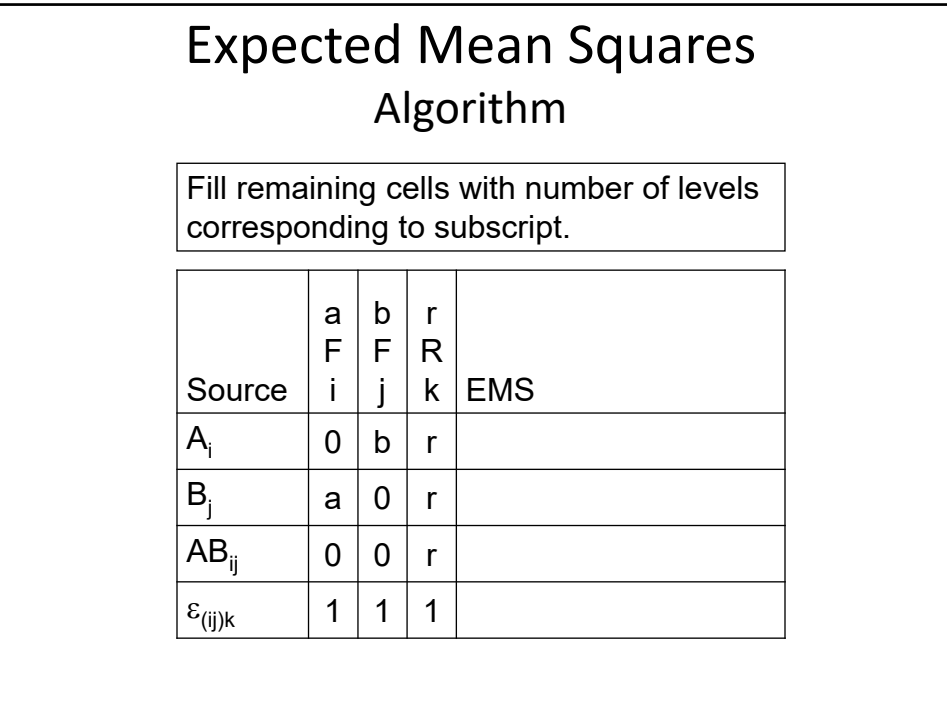

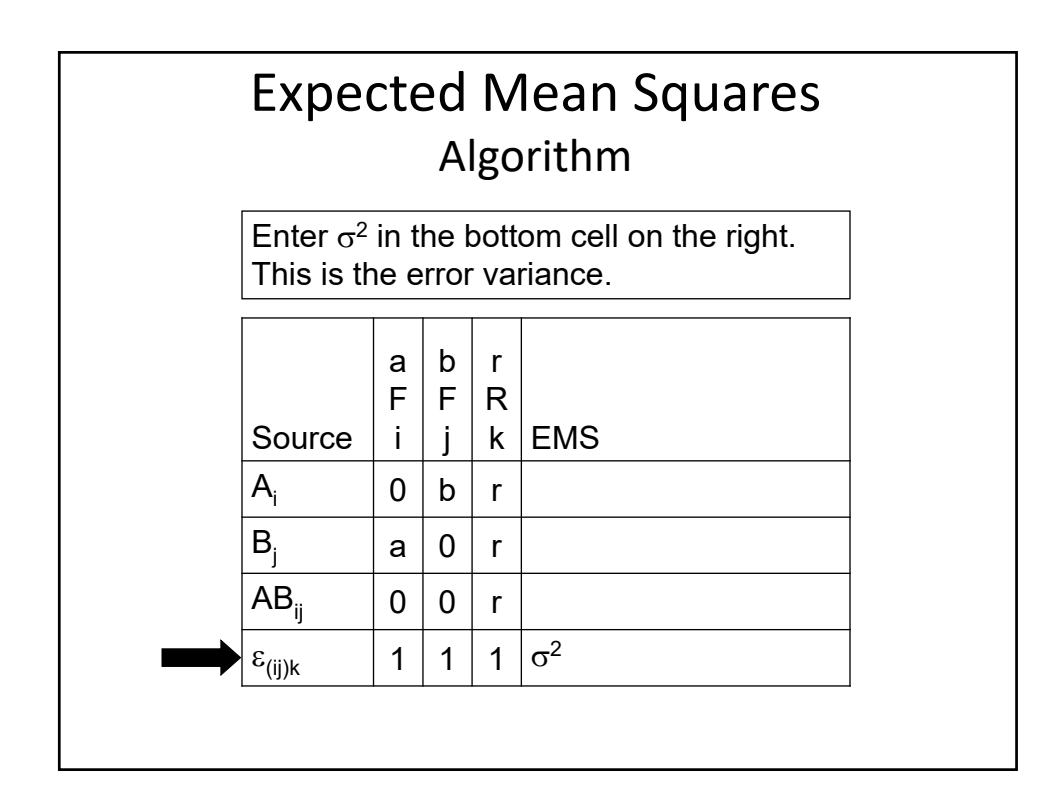

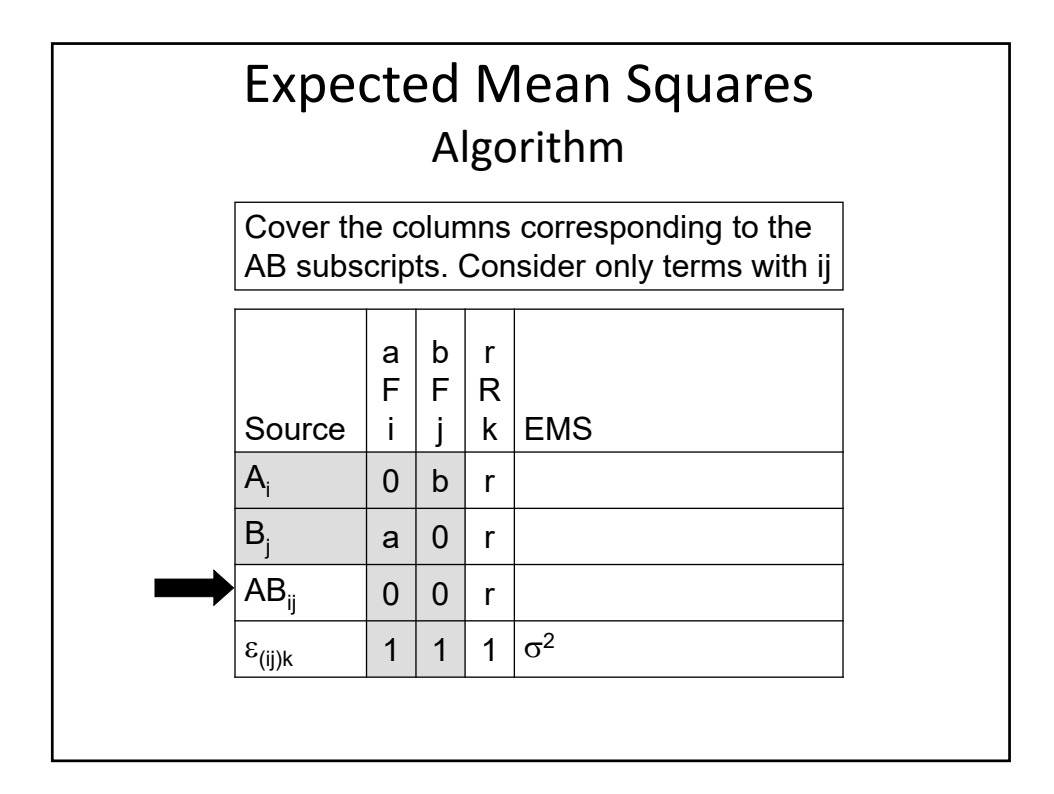

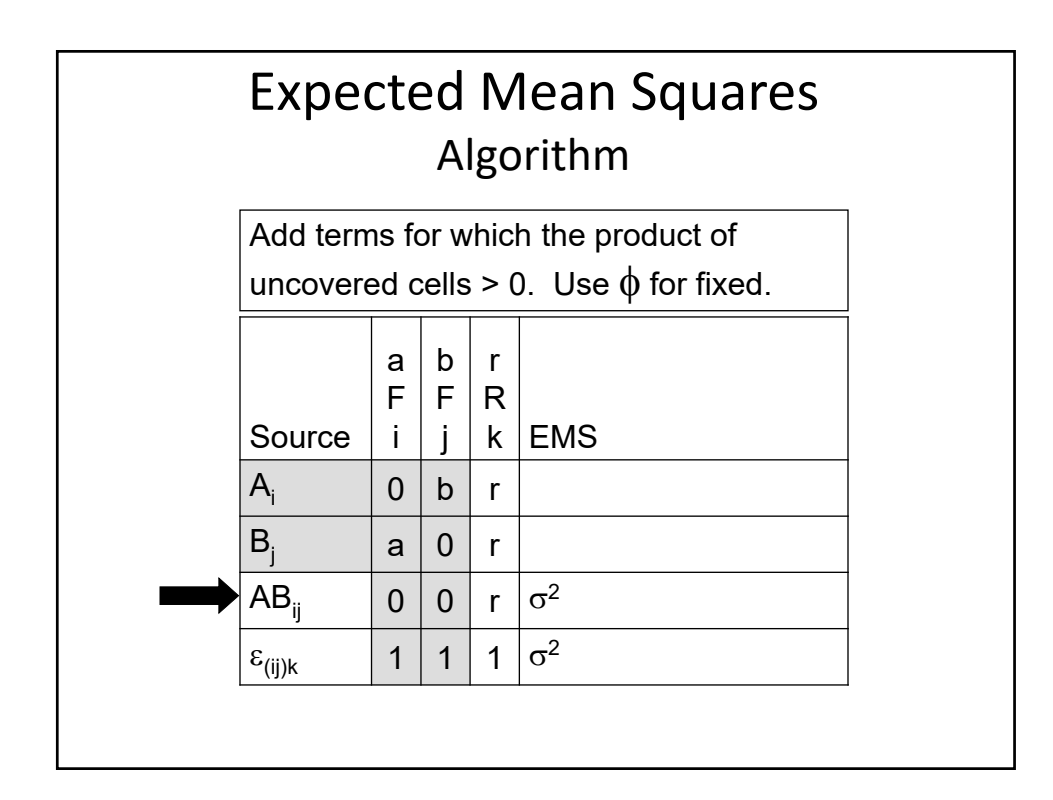

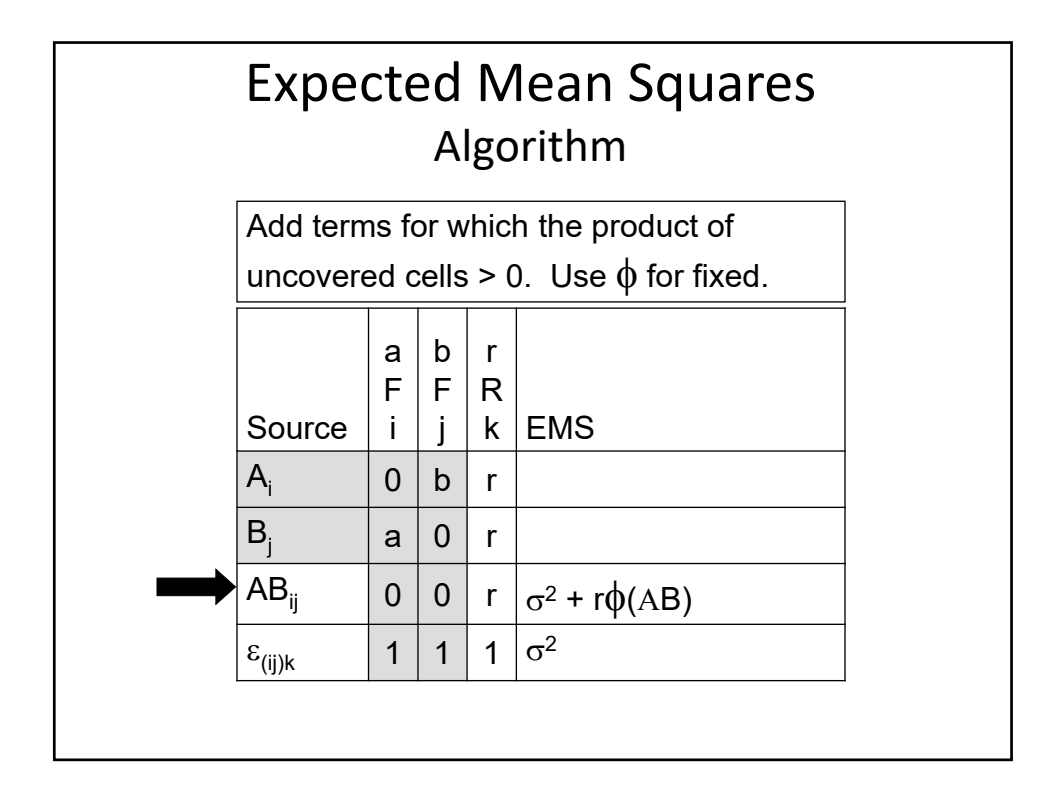

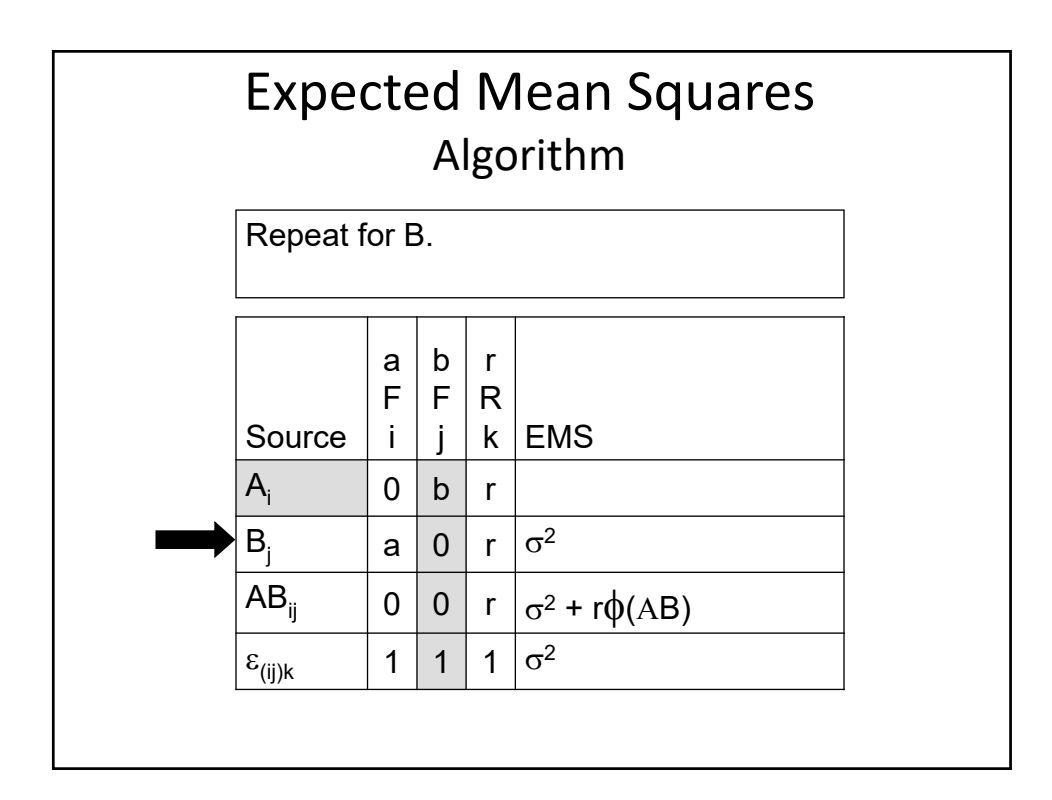

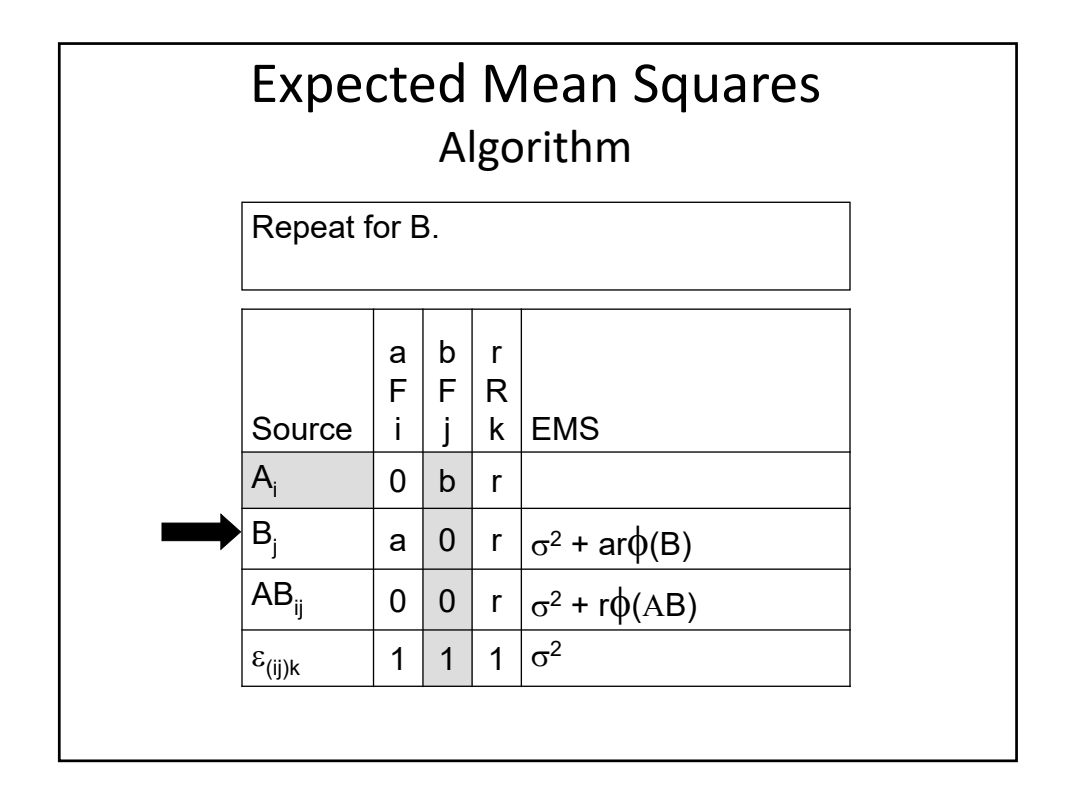

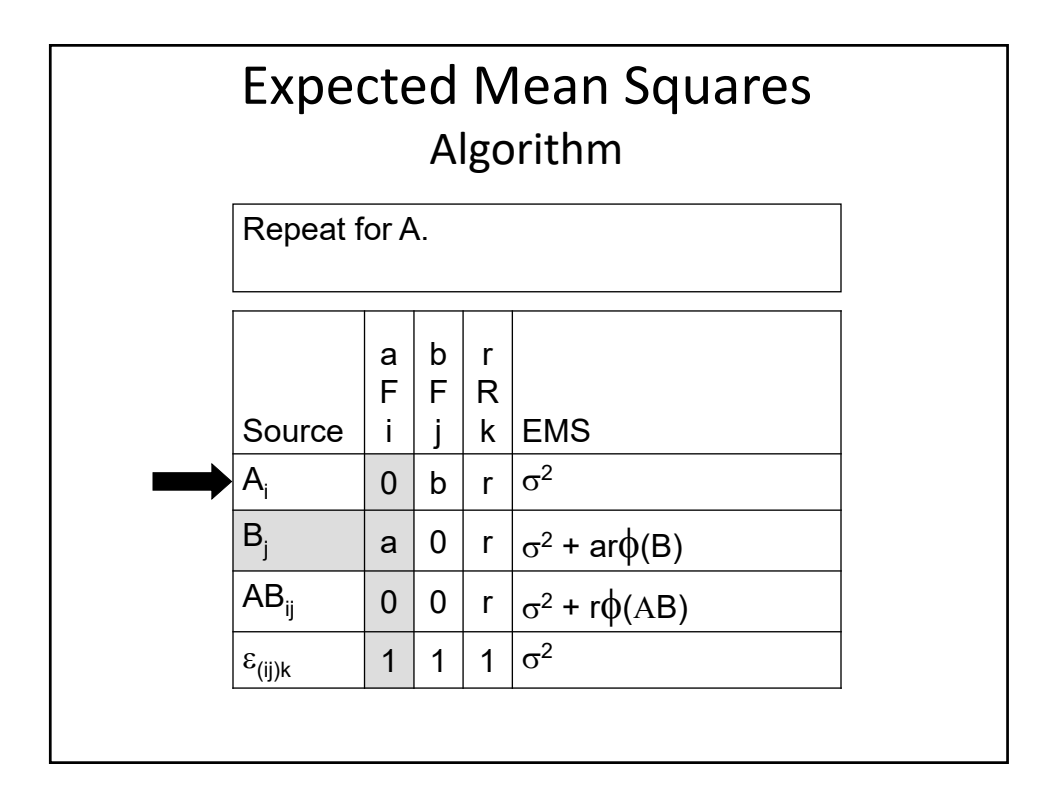

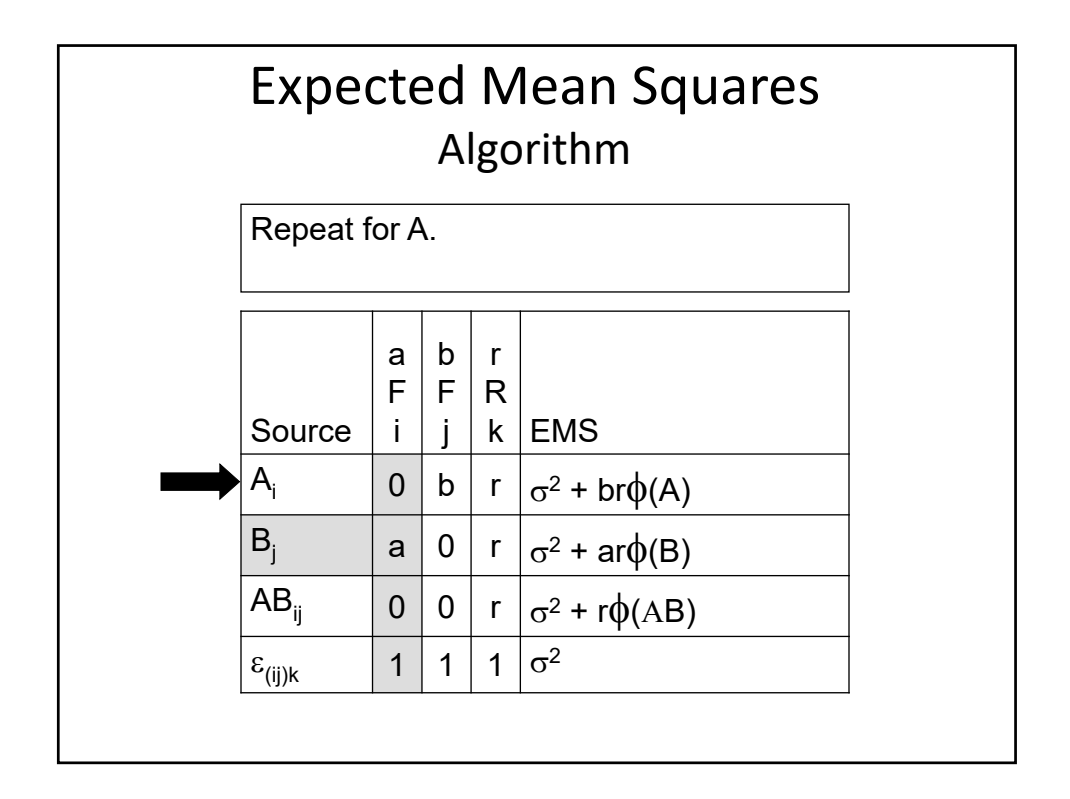

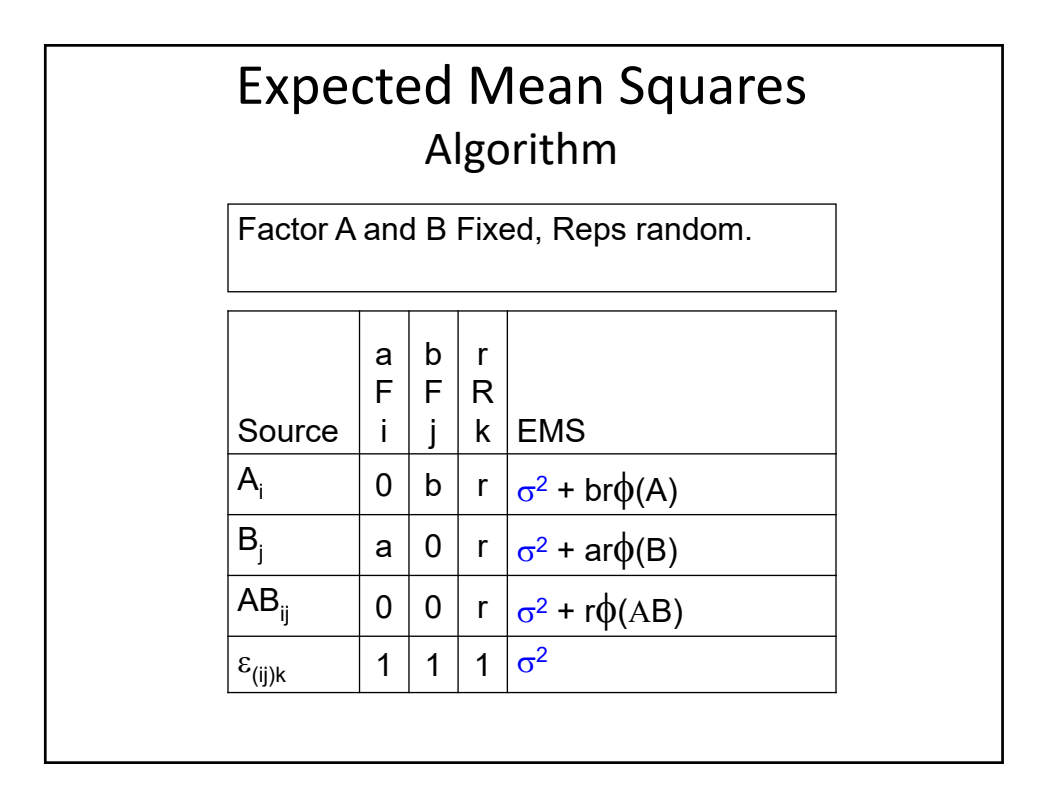

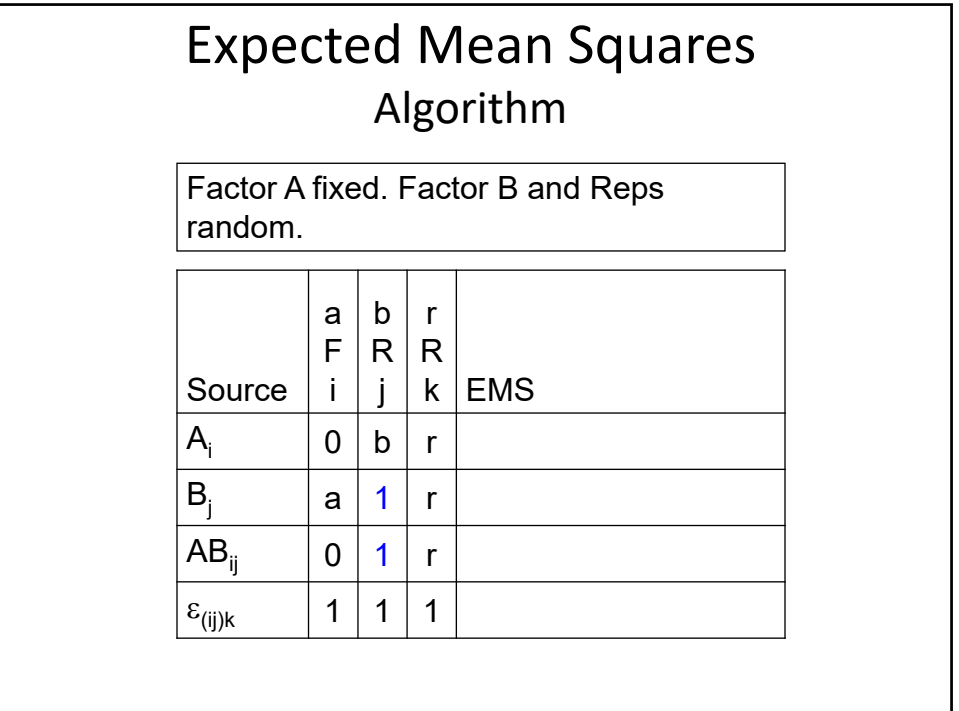

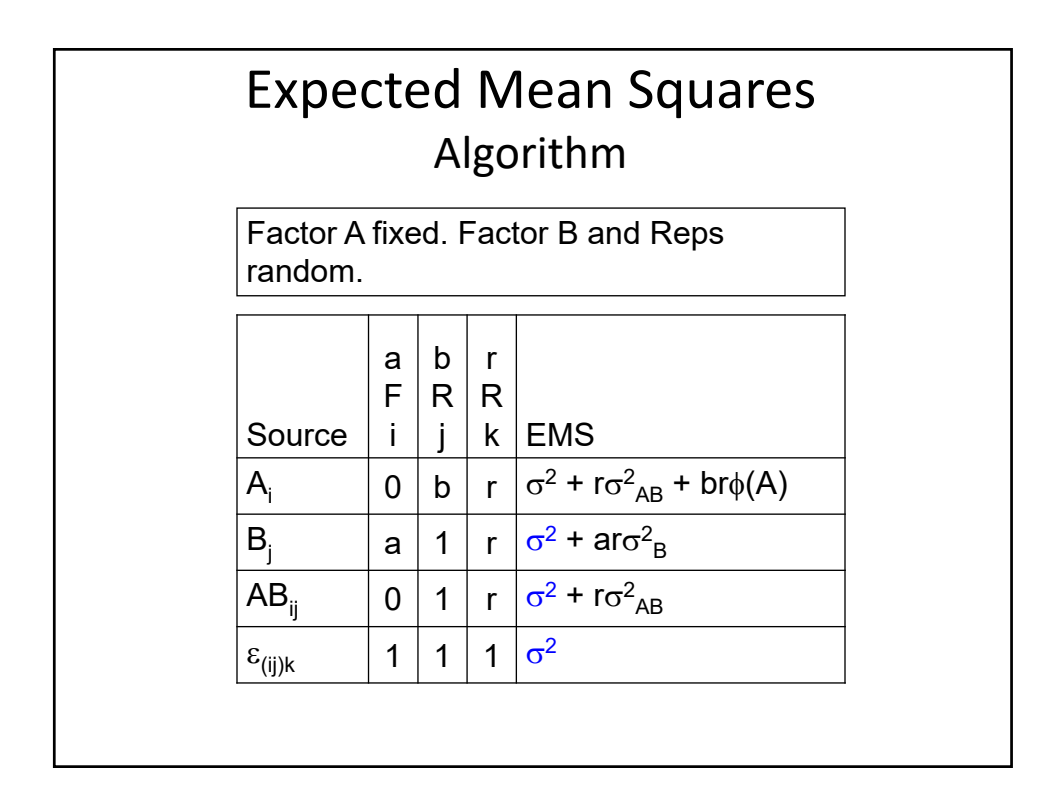

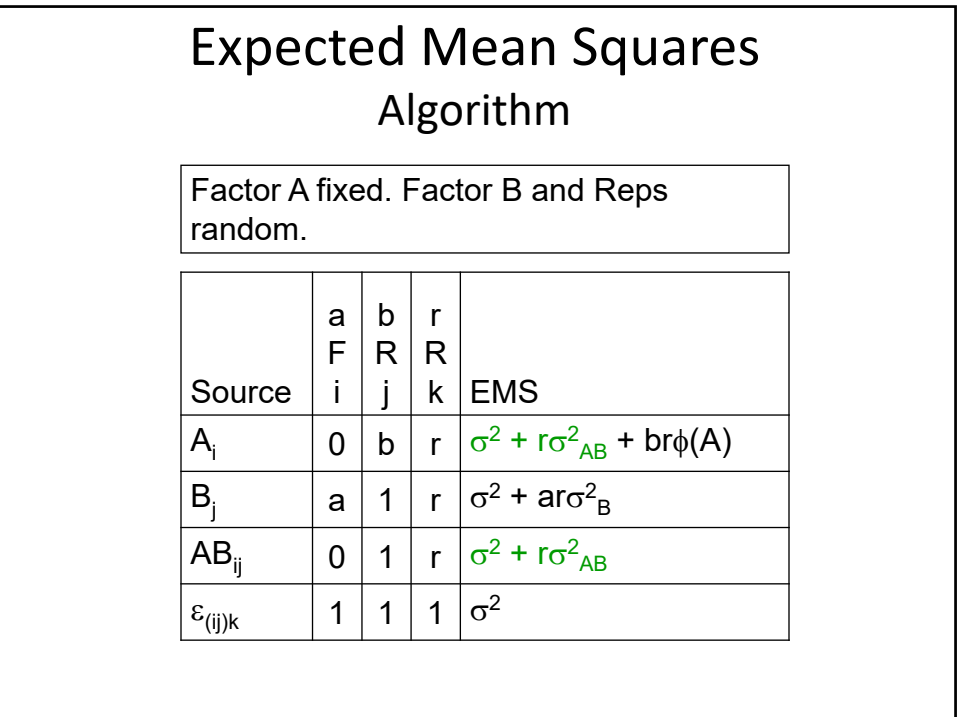

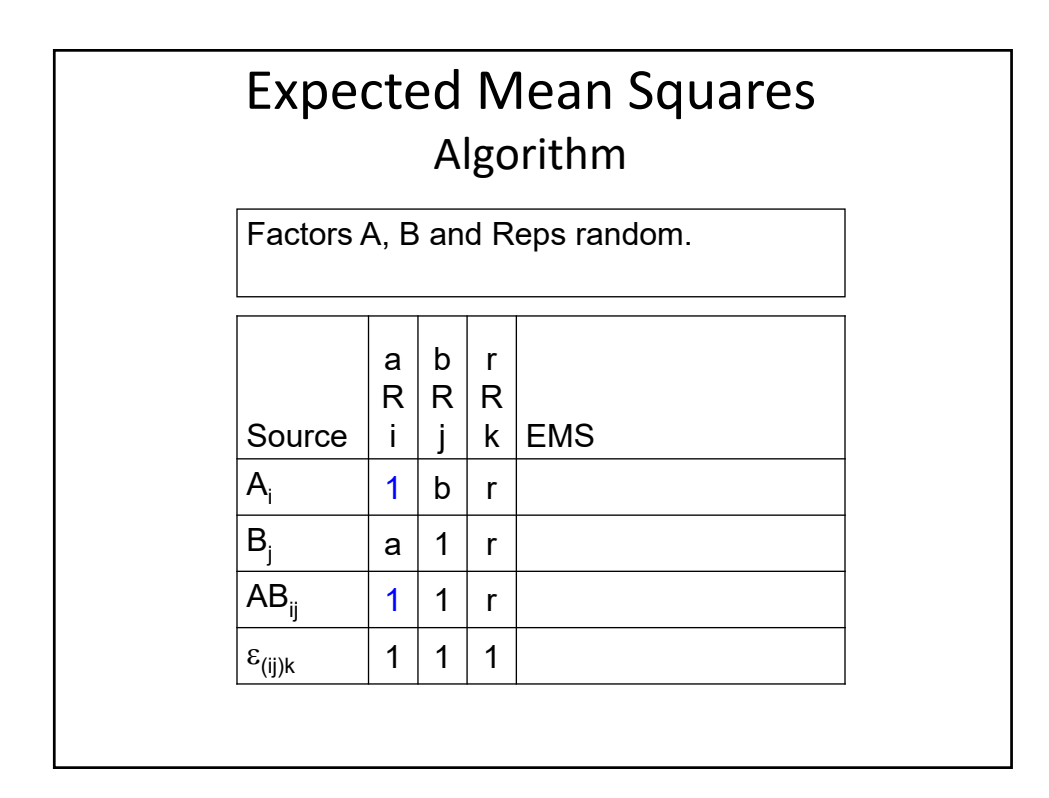

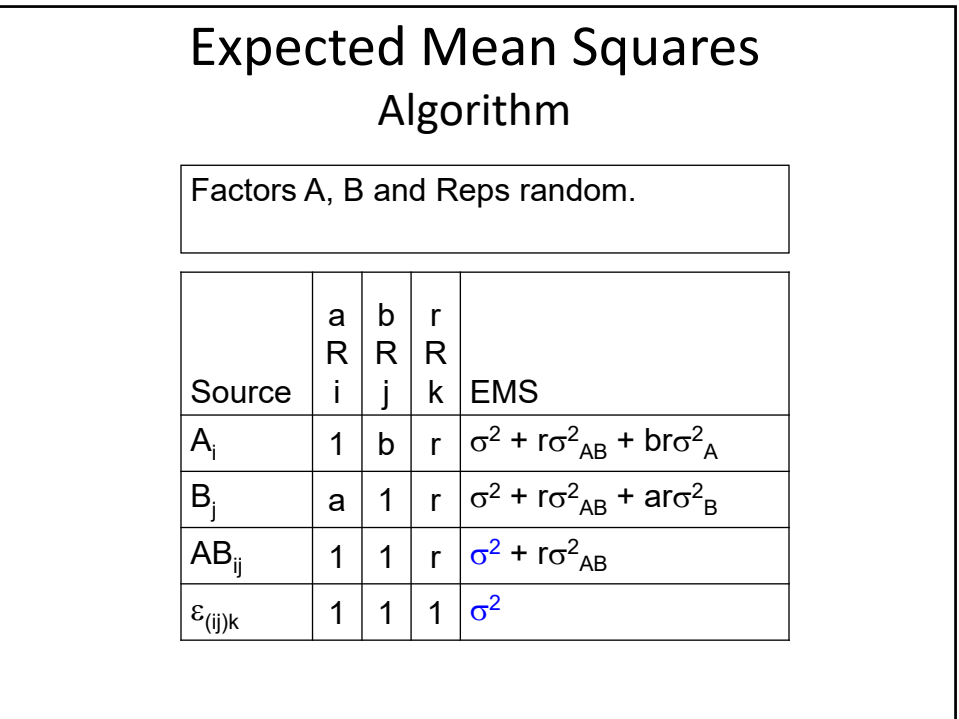

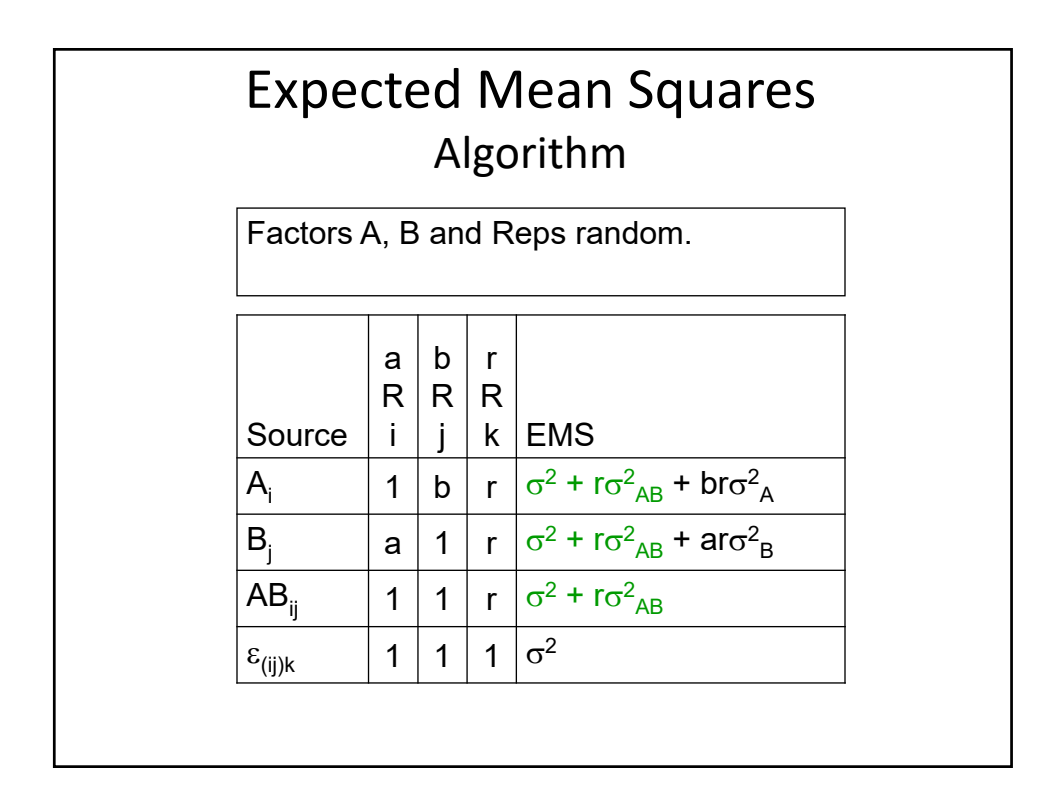

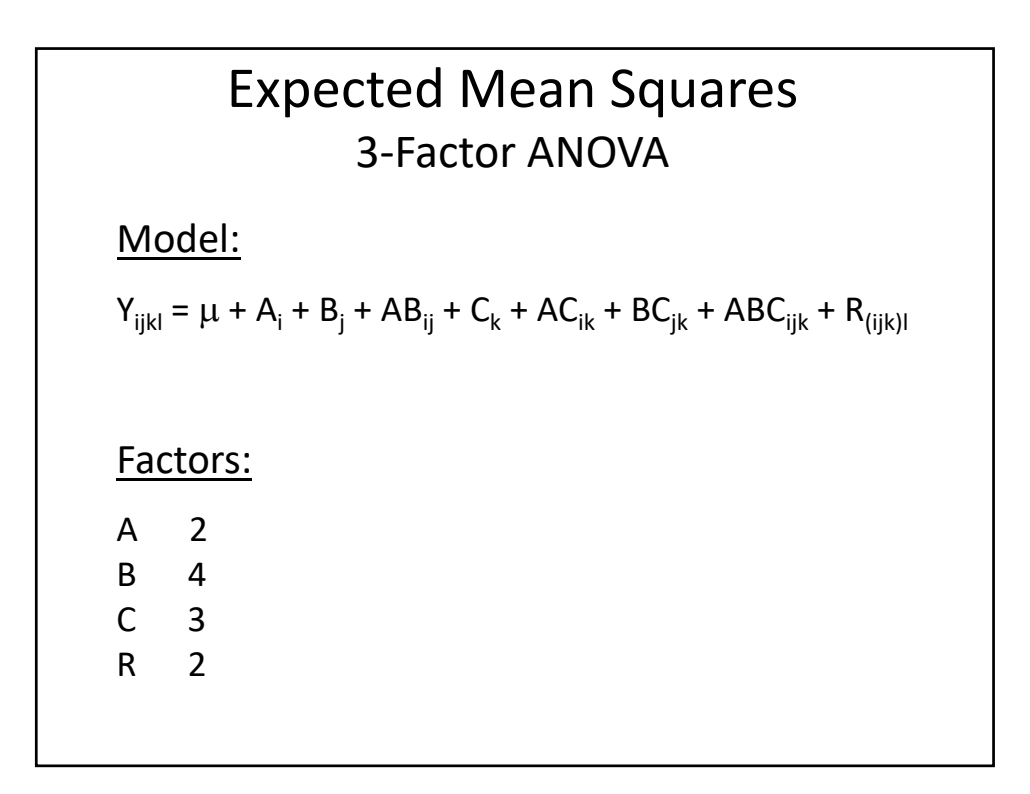

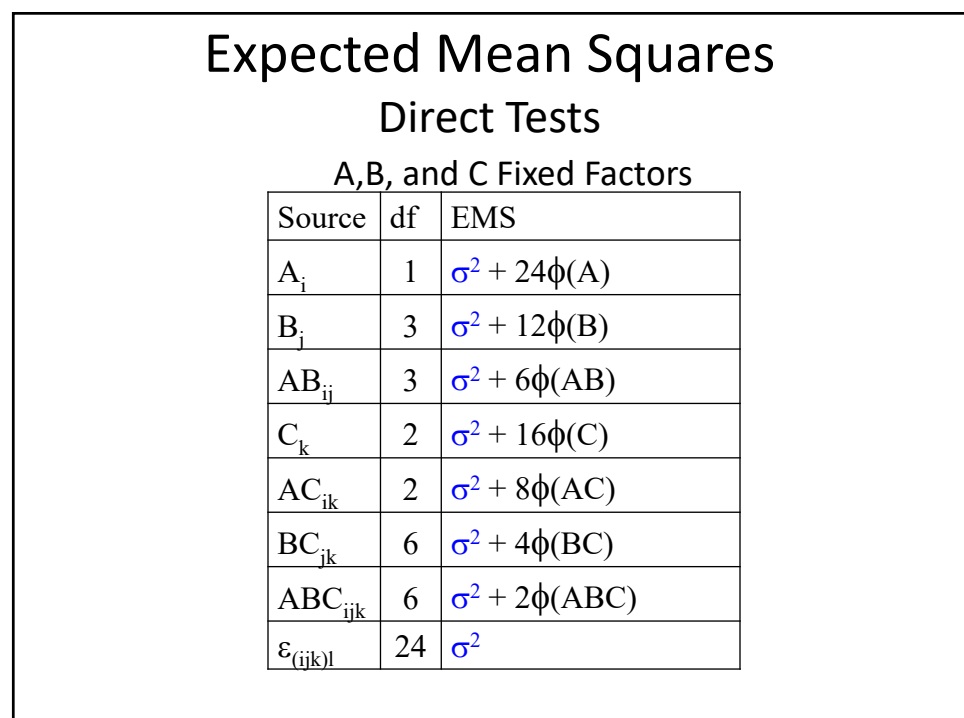

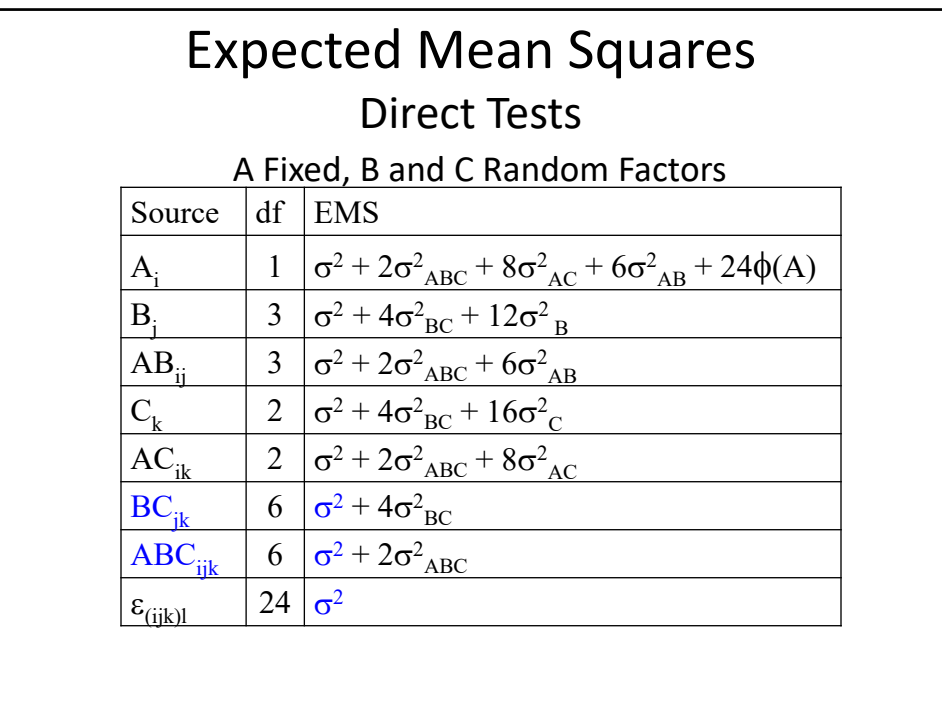

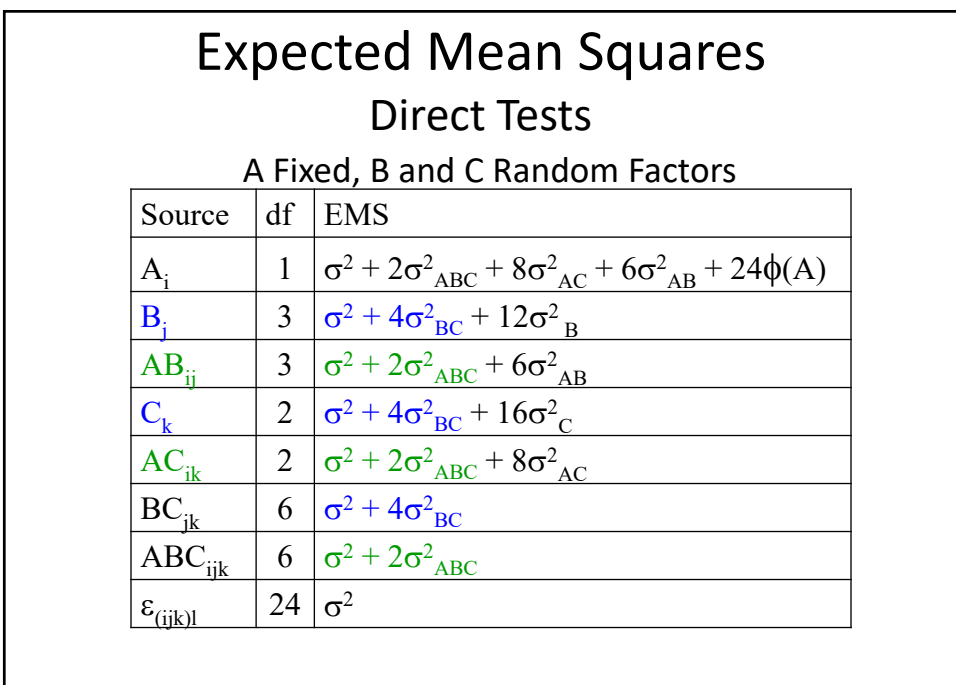

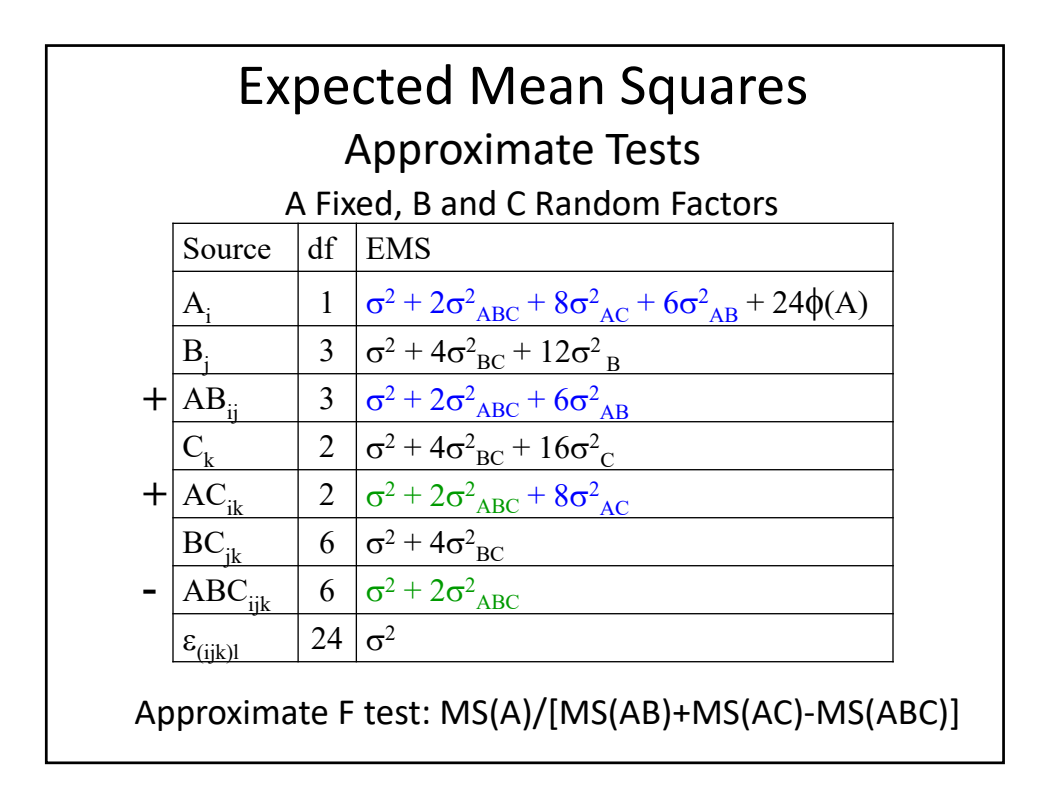

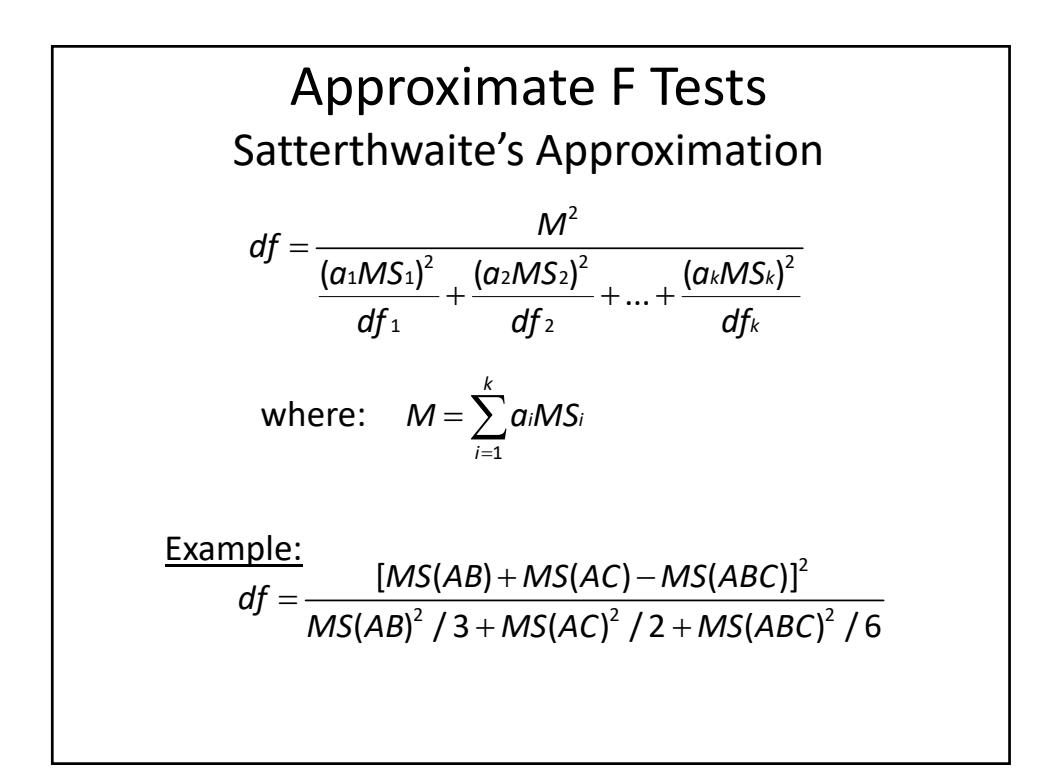

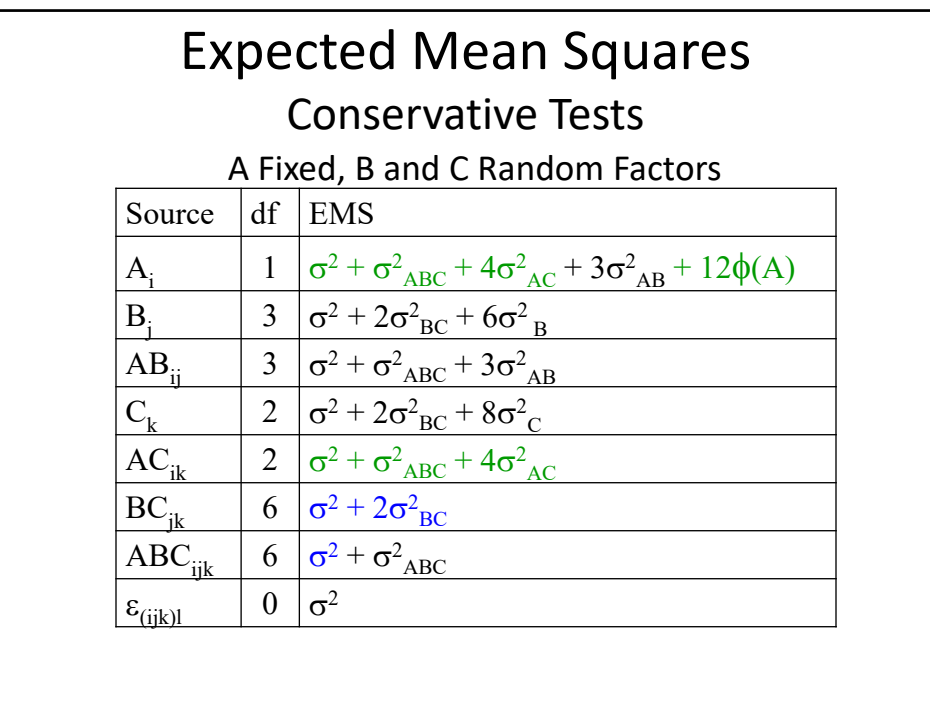